#### **METODOLOGI PENELITIAN**

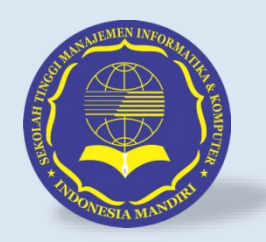

#### **KESALAHAN PENULISAN**

**TKK6352 – Metodologi Penelitian**

**Name | Chalifa Chazar Website | script.id Email | chalifa.chazar@gmail.com**

Last update : Oktober 2023 | chalifa.chazar@gmail.com

#### Course Outline

- 1. Pengantar Penelitian
- 2. Tahapan Penelitian
- 3. Masalah Penelitian
- 4. Literature Review
- 5. Struktur Penulisan

#### **6. Kesalahan Penulisan**

- 7. Metode Eksperimen
- 8. Pengujian
- 9. Plagiarism

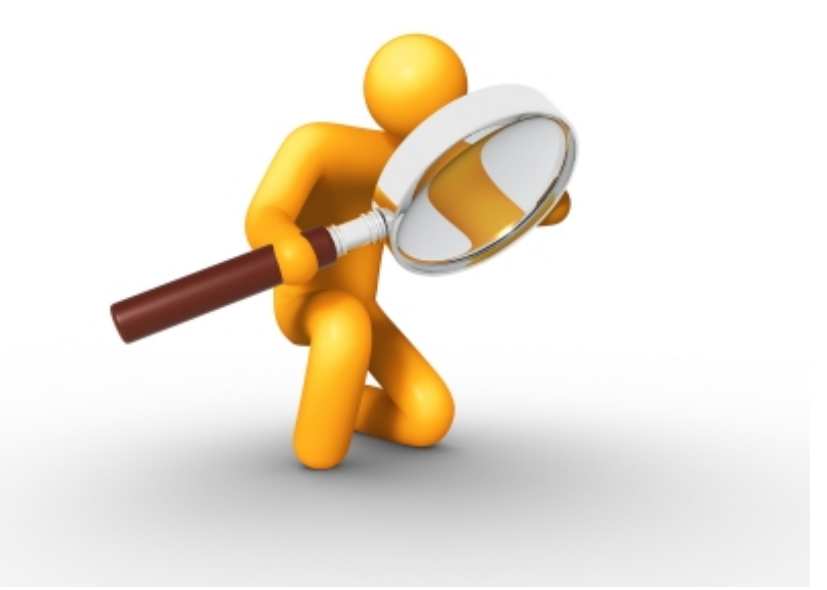

# Judul Penelitian

- Judul penelitian wajib memuat:
	- Metode/Model
	- Tujuan Penelitian
	- $-$  Obyek Penelitian  $\rightarrow$  boleh ada boleh tidak
- Hindari kata "berbasis", harus lebih jelas tujuannya apa? Masalahnya apa? Dan solusi yang ditawarkannya apa?
	- Prediksi Produksi Padi dengan Menggunakan SVM berbasis PSO (x)
	- Pemilihan Parameter pada SVM dengan menggunakan PSO untuk Prediksi Produksi Padi (√)

#### Abstrak

- Abstrak itu berisi **masalah-metode-hasil**
- Abstrak menggambarkan seluruh isi penelitian dengan bahasa yang jelas, lugas tapi pendek
- Abstrak dibuat dalam bentuk satu paragraf saja
- Contoh abstrak untuk penelitian metode improvement:
	- Pada proses XYZ ada beberapa masalah yang muncul yaitu masalah ABC, yang membuat proses XYZ tidak efisien. Masalah ABC akan diselesaikan dengan metode DEF, yang terbukti efisien digunakan untuk memecahkan masalah seperti pada proses XYZ. Hasil penelitian menunjukan bahwa metode DEF berhasil meningkatkan efisiensi sebesar 10% apabila diterapkan untuk memecahkan masalah ABC pada proses XYZ

### Latar Belakang Masalah

- Ikuti pola latar belakang masalah OMMKKMASASOLTU
- Jangan meletakkan **sitasi** untuk referensi pada akhir paragraf (Berndtsson, 2009)
- Satu pernyataan yang mensitasi ke banyak reference harus dilakukan dengan hati-<br>hati
- Kalimat dalam satu paragraf harus berisi satu pokok pikiran
- Antar paragraf harus dibuat mengalir, bersambungan, dengan alur cerita yang runut

# Citation (Sitasi)

- Citation atau sitasi adalah penggunaan referensi di teks atau naskah tulisan ilmiah
- Penulisan sitasi tergantung dari standar (style) penulisan referensi yang digunakan
- Usahakan sitasi dan referensi penelitian hanya diambil dari journal ilmiah yang terindeks
- Pengambilan sitasi dari literature yang tidak berkualitas akan mempengaruhi kualitas penelitian kita

#### Tahapan Pengambilan Citation

- Cari dan baca referensi penelitian yang berhubungan dengan masalah penelitian
- Ambil catatan dari apa yang kita baca. Ikuti aturan umum pengambilan catatan (citation)
- Atur susunan tinjauan pustaka (referensi) dari catatan yang kita ambil dengan baik. Ikuti aturan umum penulisan referensi

#### Jenis Citation

- Kutipan (Quotitaion): kata-kata yang diambil persis sama dengan apa yang dituliskan (tanpa perubahan). Ditulis dalam tanda kutip
- Paraphrase: menyusun kembali pemikiran penulis dan mengungkapkannya dengan kata-kata sendiri
- Ringkasan: sari dari suatu tulisan
- Evaluasi: interpretasi dalam bentuk komentar, baik setuju atau tidak dengan menyebutkan alasannya

#### Aturan Citation

- Kutipan yang diambil dari buku dan jurnal diperbolehkan, selama tidak melebihi 250 kata untuk buku teks dan 5% panjang tulisan untuk artikel jurnal
- Menyebutkan sumber dari mana kutipan dan paraphrase diperbolehkan
- Menyalin dari artikel berupa grafik dan bagan memerlukan izin dari pembuatnya

#### Contoh Sitasi Yang Salah

Recent work has reported that the importance of computers in industry cannot be overestimated. Several useful service (such as booking train tickets) rely on computers. However, the importance of using computers in our everyday life has been questioned. It has been argued that having too many computes in our everyday life cause security problems, since people cannot protect their computers from hackers and Internet viruses. The researchers are still debating these hot topics (Jones, 1993)

#### Contoh Sitasi Yang Sudah Diperbaiki

Recent work has reported that the importance of computers in industry cannot be overestimated. Several useful service (such as booking train tickets) rely on computers (Bridge, 2010). However, the importance of using computers in our everyday life has been questioned. It has been argued that having too many computes in our everyday life cause security problems (Jones, 1993), since people cannot protect their computers from hackers and Internet viruses. The researchers are still debating these hot topics. So, we need new finding and research results on these topics

#### Contoh Sitasi ke Banyak Reference

Recent work has reported that the importance of computers in industry cannot be overestimated. Several useful service (such as booking train<br>tickets) rely on computers (Bridge, 2010). However, the importance of using computers in our everyday life has been questioned. It has been argued that having too many computes in our everyday life cause security problems (Jones, 1993), since people cannot protect their computers from hackers and Internet viruses. The researchers are still debating these hot topics (Jones, 1993) (Lessmann, 2007) (Zhang, 2009). So, we need new finding and research results on these topics

#### Contoh Sitasi ke Banyak Reference

Various type of classification algorithms have been applied for software defect prediction, including logistic regression (Denaro, 2000), decision trees (Khoshgoftaar & Seliya, 2002) (Khoshgoftaar & Gao, 2009), neural networks (Park et al., 2011) (Wang & Yu, 2004) (Zheng, 2010), naïve bayes (Menzies et al., 2007). This research is focused and concerned with the third approach.

### Latar Belakang Masalah

- **Masalah penelitian yang kita angkat harus dilandasi** dengan publikasi paper kuat (usahakan dari paper journal ber-impact factor tinggi, tidak dari conference procedings)
- Harus dipahami bahwa tulisan latar belakang masalah adalah memberi argumentasi bahwa masalah penelitian yang diangkat adalah valid
- Tidak menggunakan kata "peneliti atau penulis", tapi membuat kalimat jadi pasif, contoh:
	- Peneliti akan mencoba memecahkan masalah tersebut dengan metode A (x)
	- Pada penelitian ini, metode A akan diterapkan untuk memecahkan masalah tersebut (√)

#### Pernyataan/Identifikasi Masalah

- Harus merangkum suatu masalah penelitian dari uraian pada latar belakang masalah
- Harus bahasa masalah
- Menemukan maslah bisa dari future work peneliti lain yang ada di paper technical, biasanya diletakkan di dalam conclusion
- Masalah juga kadang ditemukan dari paper review, khususnya yang membahas tentang problems atau challenge pada topic penelitian itu

#### Rumusan Masalah

- Pertanyaan penelitian: how, how does, what .. But not "how to"
- Pertanyaan penelitian menggantikan hipotesis
- Gunakan kalimat tanya seperti bagaimana, seberapa efisien/akurat/cepat, dsb
- Pertanyaan pada rumusan masalah itu akan di jawab oleh eksperimen penelitian kita, dan dirangkumkan secara lugas, jelas di bagian kesimpulan
- Jumlah eksperimen dan hasil yang dilakukan (Bab Hasil dan Pembahasan), ditentukan oleh jumlah research question (RQ) pada penelitian kita
- Uraikan dalam bentuk point-point sehingga mudah dipahami

# Tujuan

- Tujuan pada hakekatnya adalah judul, yang diuraikan dengan lebih detail atau spesifik
- Harus memuat metode dan tujuan beserta pengukurannya (singkron dengan masalah)
- Uraikan dalam bentuk point-point apabila tujuan lebih dari satu sehingga mudah dipahami

#### Manfaat

- Hal baik yang datang setelah tujuan penelitian tercapai, baik dari sisi teoritis maupun organisasi
- Manfaat bukan mengulang-ulang tujuan
- Uraikan dalam bentuk point-point sehingga mudah dipahami

#### Tinjauan Studi

- Memuat penelitian yang benar-benar terkait, dalam aspek, metode di paper tersebut kita kembangkan
- Uraikan dengan format masalah-metode-hasil, tidak perlu ke sana sini
- Objek penelitiannya dekat dengan penelitian kita lebih baik
- Dipilih dari sisi kebaruan, kedekatan dan memang kita memperbaiki metode yang dikembangkan oleh peneliti tersebut
- Setelah tinjauan studi ditulis, buat rangkuman dalam bentuk tabel state-of-the-art yang berisi: nama peneliti, tahun, masalah, metode dan hasil
- Akhiri subbab tinjauan studi dengan menjelaskan perbedaan dan kelebihan penelitian kita dengan penelitian di tinjauan studi tersebut

#### Contoh Rangkuman State-of-the-art Method

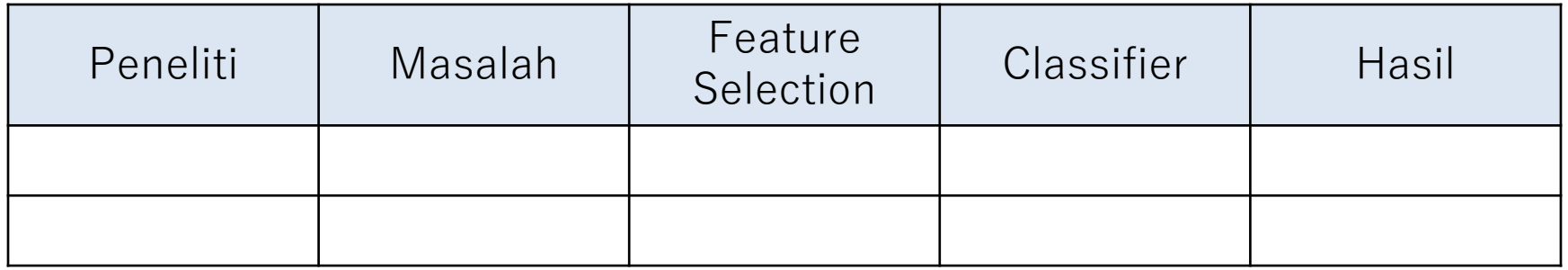

#### Tinjauan Pustaka

- Memuat apa yang ada di judul
	- Contoh: prediksi produksi padi dengan SVM berbasis PSO
	- Isi tinjauan pustaka: SVM, PSO, Produksi Padi
- Penjelasan harus lengkap, tuntas, dan merangkum dari banyak sumber, bukan memindahkan isi satu buku atau publikasi lain ke Sripsi kita
- Algoritma harus berisi tahapan, formula dan contoh penerapannya

#### Kerangka Pemikiran

- Gunakan format Indicators, Proposed, Method, Objective, Measurement
- Harus diuraikan dalam bentuk kalimat yang jelas, detail dan komprehensif yang menjelaskan semua gambar kerangka pemikiran

#### Gambar dan Tabel

- Caption untuk Gambar di bawah, sedangkan untuk Tabel di atas
- Tidak ada dalam kalimat yang menyatakan "Gambar sebagai berikut ...", tapi yang benar adalah Gambar 2.2 menjelaskan tentang ..."
- Semua gambar dan tabel harus dinarasikan, harus dideskripsikan dan dijelaskan maksudnya apa
- Penjelasan kalimat, misalnya Gambar 2.2 atau Tabel 3.4, G dan T nya harus kapital, mengikuti caption dari gambar dan tabel

#### Metode Penelitian

- Struktur mengikuti format Panduan Penelitian (Panduan Skripsi) yang intinya berisi desain dan tahapan penelitian
- Metode penelitian berisi rencana dan tahapan penelitian saja, bukan hasilnya apalagi pembahasannya

#### Hasil dan Pembahasan

- $\blacksquare$  Hasil
	- Hasil Penerapan (Perhitungan) Metode yang Diusulkan  $\rightarrow$  dicoba dihitung manual, tanpa tool untuk beberapa contoh data
	- Hasil eksperimen dan Pengujian Metode (pakai tools boleh)
- Pembahasan
	- Analisis, pembahasan, rangkuman hasil evaluasi dan validasi penelitian

### Kesimpulan

- Penarikan kesimpulan yang berupa rangkuman dari hasil penelitian
- Harus singkat, jelas, dan menjawab pertanyaan penelitian

### Tugas 7

- Buat contoh sitasi:
	- Dari 1 referensi
	- Dari beberapa referensi
	- Dari beberapa referensi yang disimpulkan dalam bentuk kalimat yang Anda buat

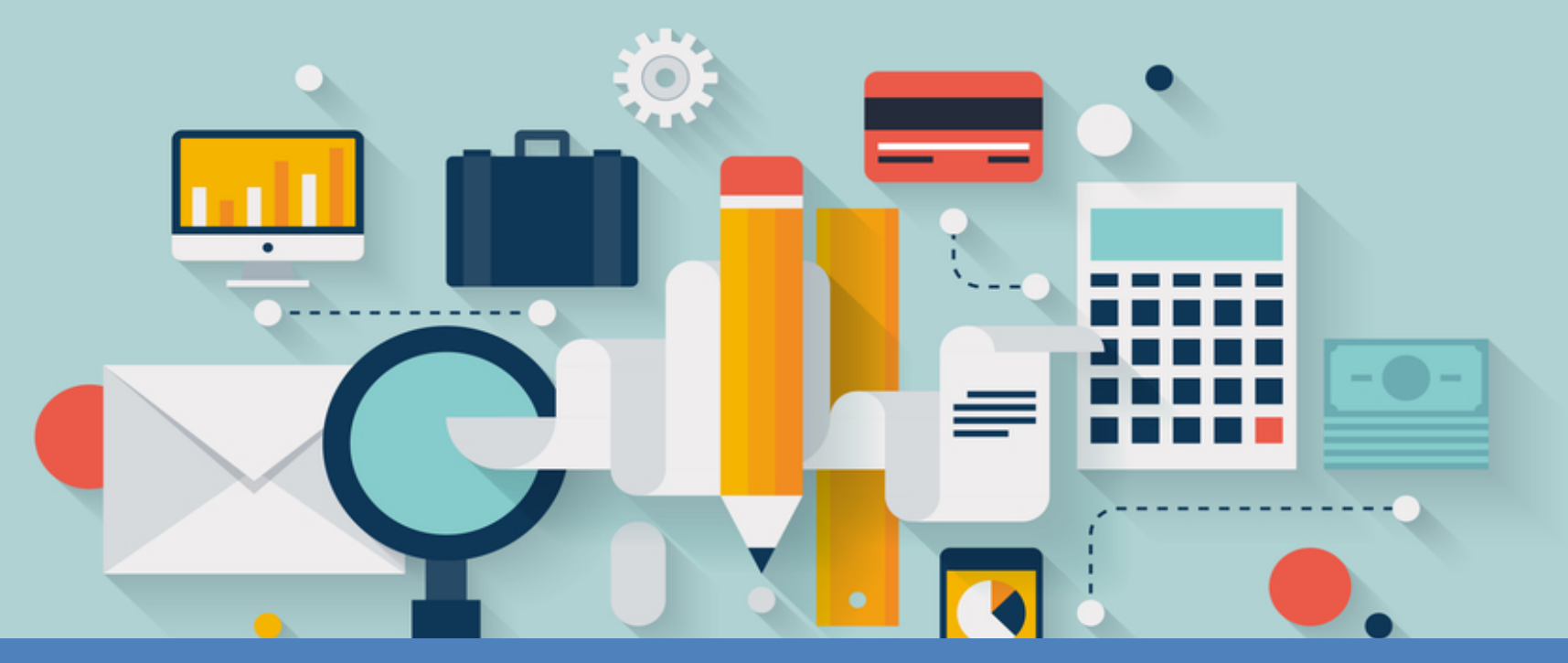

# **</TERIMA KASIH>**

Chalifa Chazar [http://script.id](http://edu.script.id/) Email: [chalifa.chazar@gmail.com](mailto:chalifa.chazar@gmail.com) Referensi : [http://romisatriawahono.net](http://romisatriawahono.net/)